# Little Green Light

Instruction and Reference Guide

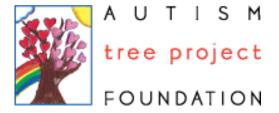

### Contents:

Basics: 3

Name Information: 4

Contact Information: 5

Categories: 6

Child Info: 7

Overview: 8 - 10

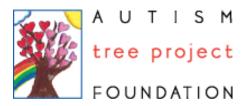

# Basics

Little Green Light (LGL), a donation program at TechSoup provides cloud-based donor management CRM software to eligible nonprofits, charities, and public libraries. You can use this service to track information of donors.

#### **Autism Tree Project**

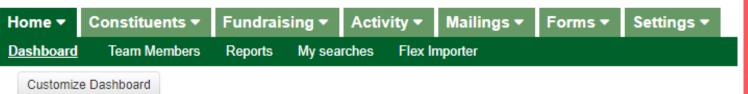

Autism Tree uses Little Green Light in our daily office operations to track information on all our families, volunteers, donors and everyone else who makes up our ATPF community!

The seven categories in the home screen are:

Home: An overview of events

Constitutes: All contact info is stored here

Fundraising: Everything money related is here

Activity:

Mailings: All mass emails can be sent here

Forms: Event RSVP's can be sent here

Settings: Configure data

\*We will be primarily be focusing on the Constitutes tab!

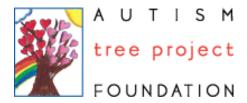

### Name Information

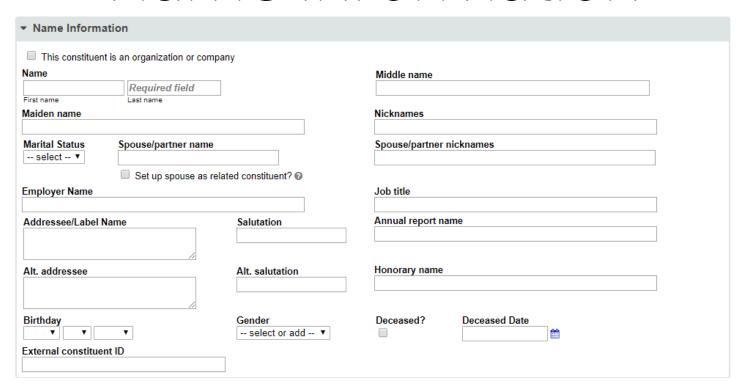

Name information allows you to input names of constitutes.

- If constitutes are already inputted into the database then a blue bar will show that there is matching information with the constitute you are trying to make

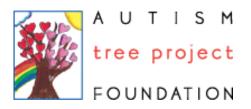

### Contact Information

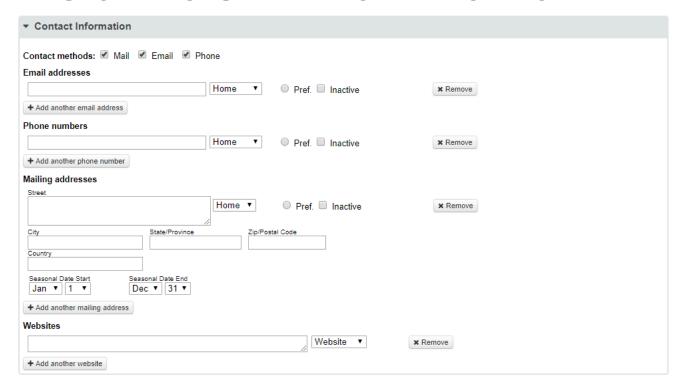

Contact Information allows you to input any contact information given to you.

- When looking at data make sure that you input everything that is given such as phone numbers and emails. You can select the classification of the info weather it be home, work, etc

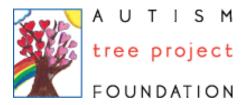

### Categories & Constant Contact

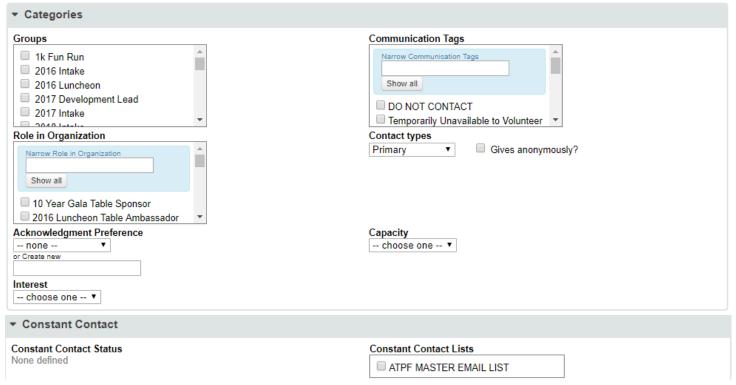

#### Categories:

GROUPS: Here are the different programs as well as special events
Role in Organization: This shows us how the community is involved in our organization
Communication Tags: This shows us how we should contact them
Constant Contact: Shows is if they are a part of the Master Email List

In the categories section, you are able to identify specific programs, events, roles, and communication preferences for each constituent

- Tip: When entering a new parent, you have the option to select any ATPF programs in Groups so that they receive emails about specific upcoming program events

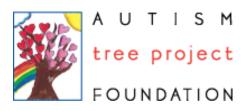

## Child Info

| ▼ Child Info                                                                              |                                                                     |
|-------------------------------------------------------------------------------------------|---------------------------------------------------------------------|
| Child 1 - Name  Child 1 - Diagnosis  Narrow Child 1 - Diagnosis  Show all  ADD  ADD  ADHD | Child 1 - Date of Birth  Child 2 - Name                             |
| Child 2 - Date of Birth                                                                   | Child 2 - Diagnosis  Narrow Child 2 - Diagnosis  Show all  ADD  ADD |
| Child 3 - Name                                                                            | Child 3 - Date of Birth                                             |
| Child 3 - Diagnosis  ADHD At Risk Autism High Functioning Autism Epilepsy                 | Child 4 - Name                                                      |
| Child 4 - Date of Birth                                                                   | Child 4 - Diagnosis  Sibling Typical  New Value(s)                  |

Child info allows you to input the name, date of birth, and the child's diagnosis.

Tip: Some kids will have multiple diagnoses – you have the option to select all that apply! For siblings, you have the option to select Sibling & Typical

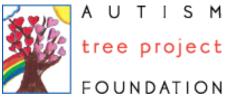

### Overview

#### Let's give it a try! See exammple constituent below:

Intake Date: 2/17/19

Mother's Name: Mom

Father's Name: Dad

Marital Status: Married

Address: 1234 This isn't an address street

Home Phone: (619) 123-4567

Cell Phone: (619) 987-6543

Email: ilikeemails@gmail.com

Child Name: Child

DOB: 1/1/11

Age: 8

Gender: Boy

Diagnosis: Autism

Sibling: Child v.2

Singling DOB: 2/2/02

Top 3 Areas of Concern:

1.) speech

2.) tantrums

3.) picky eater

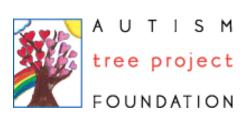

## Overview

| ▼ Name Information                                           |                        |                             |  |  |
|--------------------------------------------------------------|------------------------|-----------------------------|--|--|
| This constituent is an organization or compa                 | nv                     |                             |  |  |
| Name                                                         | ,                      | Middle name                 |  |  |
| Mom wow                                                      | 7                      | Middle Hallie               |  |  |
| First name Last name                                         | J                      |                             |  |  |
| 25 matching constituents. Show results View in               | n new tab              |                             |  |  |
| Maiden name                                                  |                        | Nicknames                   |  |  |
| ✓ Set up spouse as related constituent?                      |                        |                             |  |  |
| Spouse Name                                                  |                        |                             |  |  |
| Dad Q Lookup                                                 | + Add new              |                             |  |  |
| Employer Name                                                |                        | Job title                   |  |  |
|                                                              | 0.1.4.4                | Annual considerations       |  |  |
| Addressee/Label Name Mom wow                                 | Salutation<br>Mom      | Annual report name  Mom wow |  |  |
| Plom Wow                                                     | WOIII                  | WOW WOW                     |  |  |
| Alt. addressee                                               | Alt. salutation        | Honorary name               |  |  |
|                                                              |                        |                             |  |  |
| //                                                           |                        | <del></del>                 |  |  |
| Birthday                                                     | Gender                 | Deceased Date               |  |  |
|                                                              | select or add ▼        | □ <u> </u>                  |  |  |
| External constituent ID                                      |                        |                             |  |  |
|                                                              |                        |                             |  |  |
| ▼ Contact Information                                        |                        |                             |  |  |
|                                                              |                        |                             |  |  |
| Contact methods: Mail Email Pho                              |                        | down manu                   |  |  |
| Email addresses                                              |                        | down menu                   |  |  |
| ilikeemails@gmail.com                                        | Home ▼ Pref. □ Ina     | active × Remove             |  |  |
| + Add another email address                                  |                        |                             |  |  |
| Phone numbers                                                |                        |                             |  |  |
| (619) 123-4567                                               | Home ▼   ● Pref. □ Inc | active x Remove             |  |  |
| (619) 987-6543                                               | Mobile ▼ ○ Pref. □ Inc | active × Remove             |  |  |
| + Add another phone number                                   |                        |                             |  |  |
| Mailing addresses                                            |                        |                             |  |  |
| Street                                                       |                        |                             |  |  |
| 1234 This isn't an address street                            | Home ▼ ● Pref. □ In    | nactive x Remove            |  |  |
| City State/Province                                          | Zip/Postal Code        |                             |  |  |
| Chula Vista CA                                               | 91914                  |                             |  |  |
| Country                                                      |                        |                             |  |  |
| Secretary Data State                                         |                        |                             |  |  |
| Seasonal Date Start  Jan ▼ 1 ▼ Seasonal Date End  Dec ▼ 31 ▼ |                        |                             |  |  |
| + Add another mailing address                                |                        |                             |  |  |
| Websites                                                     |                        |                             |  |  |
|                                                              | Websi                  | ite ▼ x Remove              |  |  |
| + Add another website                                        |                        |                             |  |  |
| ▼ Constant Contact                                           |                        |                             |  |  |
|                                                              |                        |                             |  |  |
| Constant Contact Status<br>None defined                      |                        | Constant Contact Lists      |  |  |
| None delined                                                 |                        | ATPF MASTER EMAIL LIST      |  |  |
|                                                              |                        |                             |  |  |

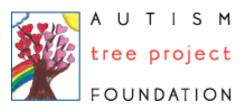

### Overview

FOUNDATION

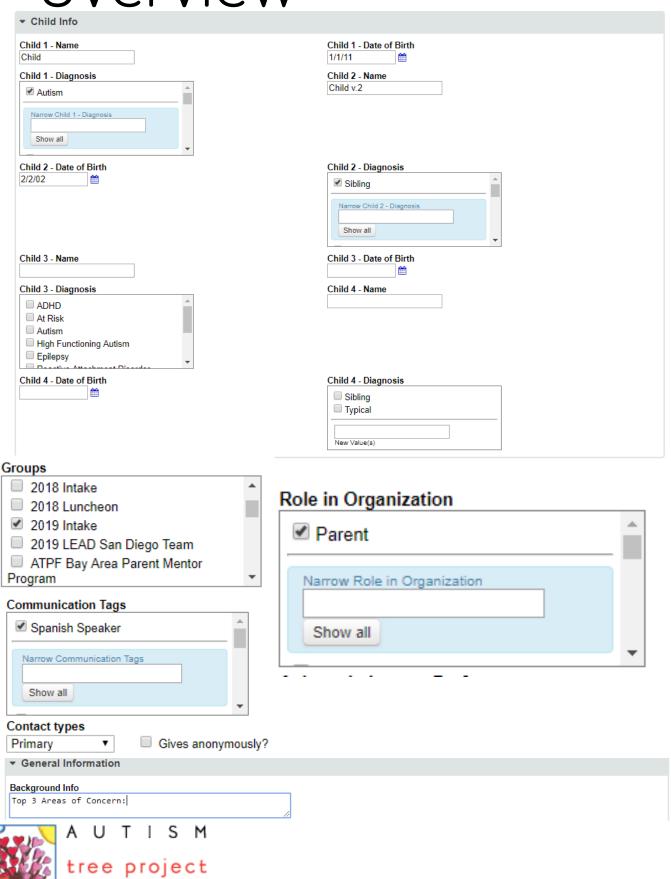